## **2.7 Release Notes**

**Publik Information** の

Informationen på denna sida är publik.

#### **Support upphör** ⊕

Support på denna version upphör december 2019

Detta eftersom möjligheten att från denna version skicka och hämta data som t.ex spärrar till och från den nationella tjänsten då upphör.

#### **Dokumenthistorik**

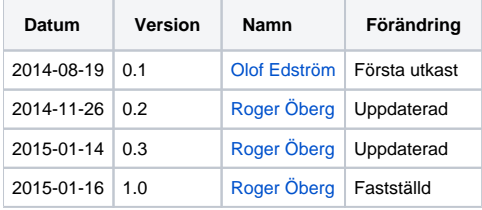

- [1. Lokala Säkerhetstjänster 2.7 Release Notes](#page-1-0)
- [2. Nya funktioner / förbättringar](#page-2-0)
	- [2.1. Samtyckesdialogen är bortplockad.](#page-3-0)
	- [2.2. Inmatning av personnummer kan ske enligt skatteverkets regler för personnummer](#page-4-0)
	- [2.3. Ny status "Ej aktiv" för ett samtycke eller patientrelation i gui:t](#page-5-0)
	- [2.4. Stöd för MySQL 5.6](#page-6-0)
	- [2.5. Stöd för Redhat 6](#page-7-0)
	- [2.6. SAML-intyg signeras med SHA256](#page-8-0)
- [3. Gränssnittsförändringar](#page-9-0)
	- [3.1. Användargränssnitt](#page-10-0)
		- <sup>3.1.1.</sup> Uppdaterat GUI: Vid registrering av spärr kan man välja en eller flera vårdenheter
		- <sup>3</sup> [3.1.2. Uppdaterat GUI: Visa spärrar för vårdgivare sorteras efter patient](#page-10-2)
		- [3.1.3. Uppdaterat GUI: Saknas information ifrån HSA-WS eller PU-tjänsten presenterar gui:t "Namn saknas"](#page-10-3)
		- **[3.1.4. Uppdaterat GUI: Replikeringsstatus](#page-11-0)**
		- <sup>o</sup> [3.2. Tjänstegränssnitt](#page-12-0)
- [4. Dokumentation](#page-13-0)
	- [4.1. Användarhandbok](#page-14-0)
	- [4.2. Systemdokumentation](#page-15-0)
		- [4.2.1. Guide till säkerhetstjänsterna](#page-15-1)
		- [4.2.2. Autentisering \(IdP\)](#page-15-2)
		- [4.2.3. Autentisering, Rik klient \(STS\)](#page-15-3)
		- [4.2.4. Uppdragsvaltjänsten \(Commission Service\)](#page-15-4)
		- [4.2.5. Logg](#page-15-5)
		- **[4.2.6. Samtycke och patientrelation](#page-15-6)**
		- **[4.2.7. Spärr](#page-15-7)**
	- [4.3. Testrapport](#page-17-0)
	- [4.4. Fullständig åtgärdslista](#page-18-0)
- [5. Installation av lokala Säkerhetstjänster](#page-19-0)
	- [5.1. Uppgradering från tidigare release](#page-20-0)
	- [5.2. Test av installation eller uppgradering](#page-21-0)
	- [5.3. Förändring/påverkan på befintlig installation \(säkerhetstjänster 2.5\)](#page-22-0)
		- [5.3.1. Applikationskluster \(med hjälp av infinispan\) kan köra med TCP också](#page-22-1)
		- [5.3.2. Spärr 1.0 tjänstekontrakt är borttaget.](#page-22-2)
	- [5.4. Hämta hem lokala säkerhetstjänster](#page-23-0)

## <span id="page-1-0"></span>1. Lokala Säkerhetstjänster 2.7 Release Notes

**19 jan 2015**

<span id="page-2-0"></span>2. Nya funktioner / förbättringar

## <span id="page-3-0"></span>2.1. Samtyckesdialogen är bortplockad.

Den samtyckesdialog som tidigare ingått som en webbtjänst för externa system är fr.o.m. denna release inte längre en del av säkerhetstjänster.

### <span id="page-4-0"></span>2.2. Inmatning av personnummer kan ske enligt skatteverkets regler för personnummer

En uppdatering har gjorts i gui:t, så att inmatning av personnummer följer skatteverkets regler:

Gui:t supporterar följande kombinationer:

- 191212121212 eller 1212121**+**1212 betyder samma sak, tjänsten lagrar 191212121212
- 201212121212 eller 1212121**-**1212 betyder samma sak, tjänsten lagrar 201212121212

## <span id="page-5-0"></span>2.3. Ny status "Ej aktiv" för ett samtycke eller patientrelation i gui:t

Statusen "Utgånget" har ersatts med statusen "Ej aktiv" i gui:t för samtycke och patientrelation. Bakgrunden är det inte fanns någon status för ett samtycke /patientrelation som skulle bli giltigt i framtiden tidigare. Med statusen "Ej aktiv" menas ett samtycke eller patientrelation som antingen har varit aktivt men inte är det längre, eller kommer att bli aktiv någon gång i framtiden.

## <span id="page-6-0"></span>2.4. Stöd för MySQL 5.6

Systemet har numera stöd för MySQL 5.6.

**OBS**! Detta är sista releasen där MySQL 5.5 stöds officiellt.

## <span id="page-7-0"></span>2.5. Stöd för Redhat 6

Systemet kan numera installeras och köras på RedHat 6 / CentOs 6.

## <span id="page-8-0"></span>2.6. SAML-intyg signeras med SHA256

Fr.o.m denna release kommer intygen som säkerhetstjänster utfärdar att signeras med SHA256 istället för som tidigare SHA1.

Digestalgoritm:<http://www.w3.org/2001/04/xmlenc#sha256> Signeringsalgoritm:<http://www.w3.org/2001/04/xmldsig-more#rsa-sha256>

# <span id="page-9-0"></span>3. Gränssnittsförändringar

## <span id="page-10-0"></span>3.1. Användargränssnitt

### <span id="page-10-1"></span>**3.1.1. Uppdaterat GUI: Vid registrering av spärr kan man välja en eller flera vårdenheter**

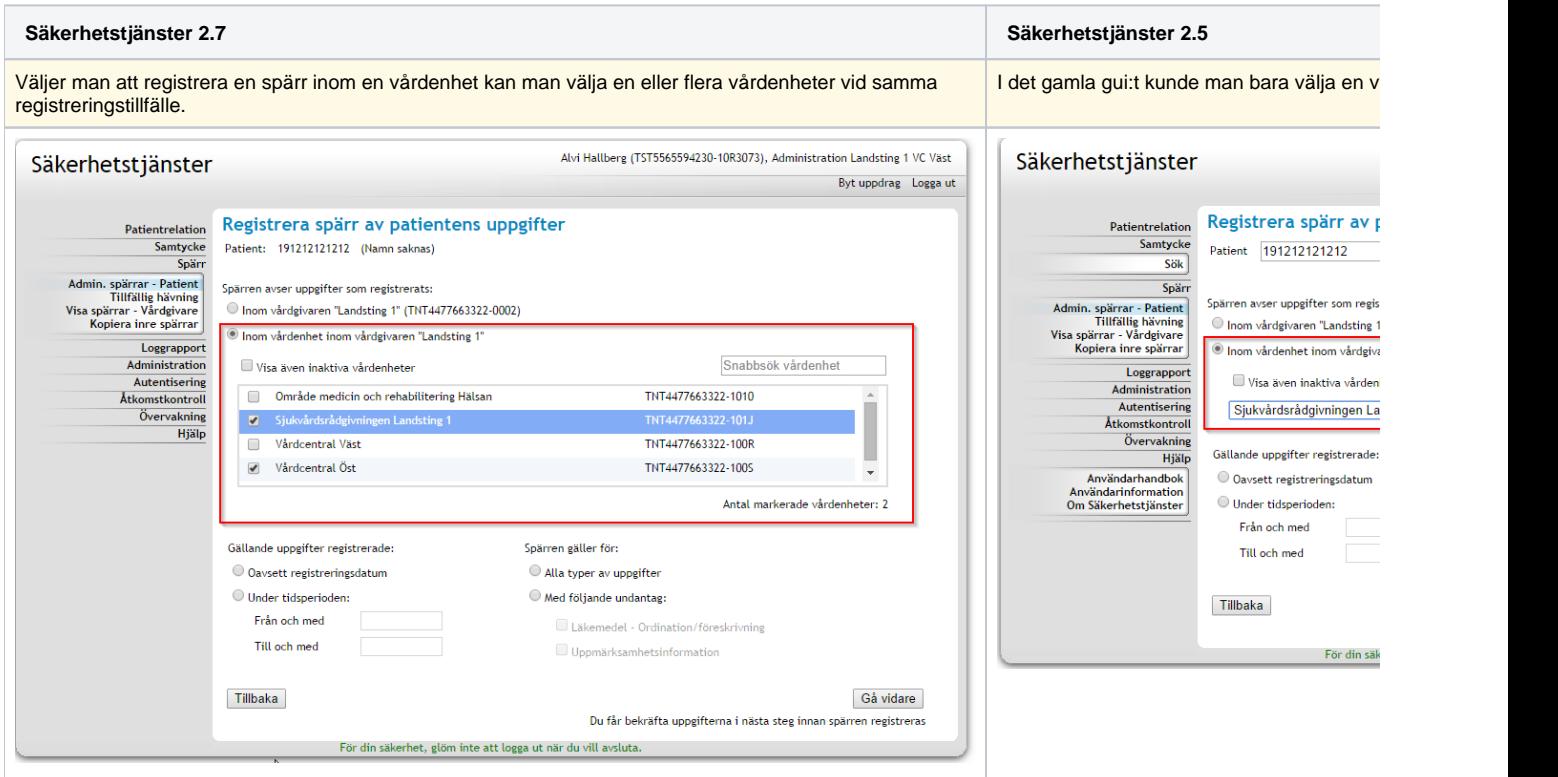

#### <span id="page-10-2"></span>**3.1.2. Uppdaterat GUI: Visa spärrar för vårdgivare sorteras efter patient**

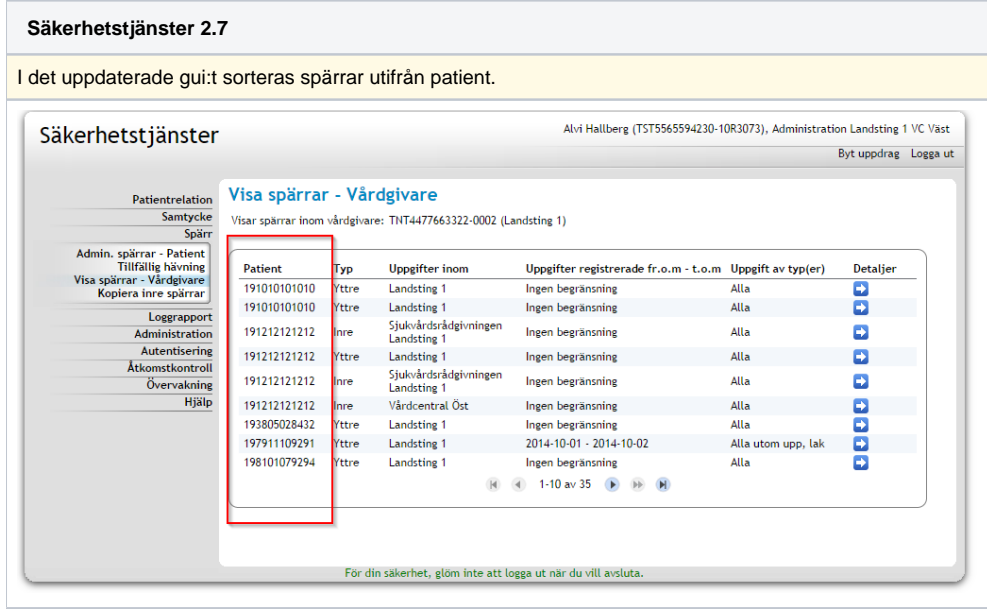

<span id="page-10-3"></span>**3.1.3. Uppdaterat GUI: Saknas information ifrån HSA-WS eller PU-tjänsten presenterar gui:t "Namn saknas"**

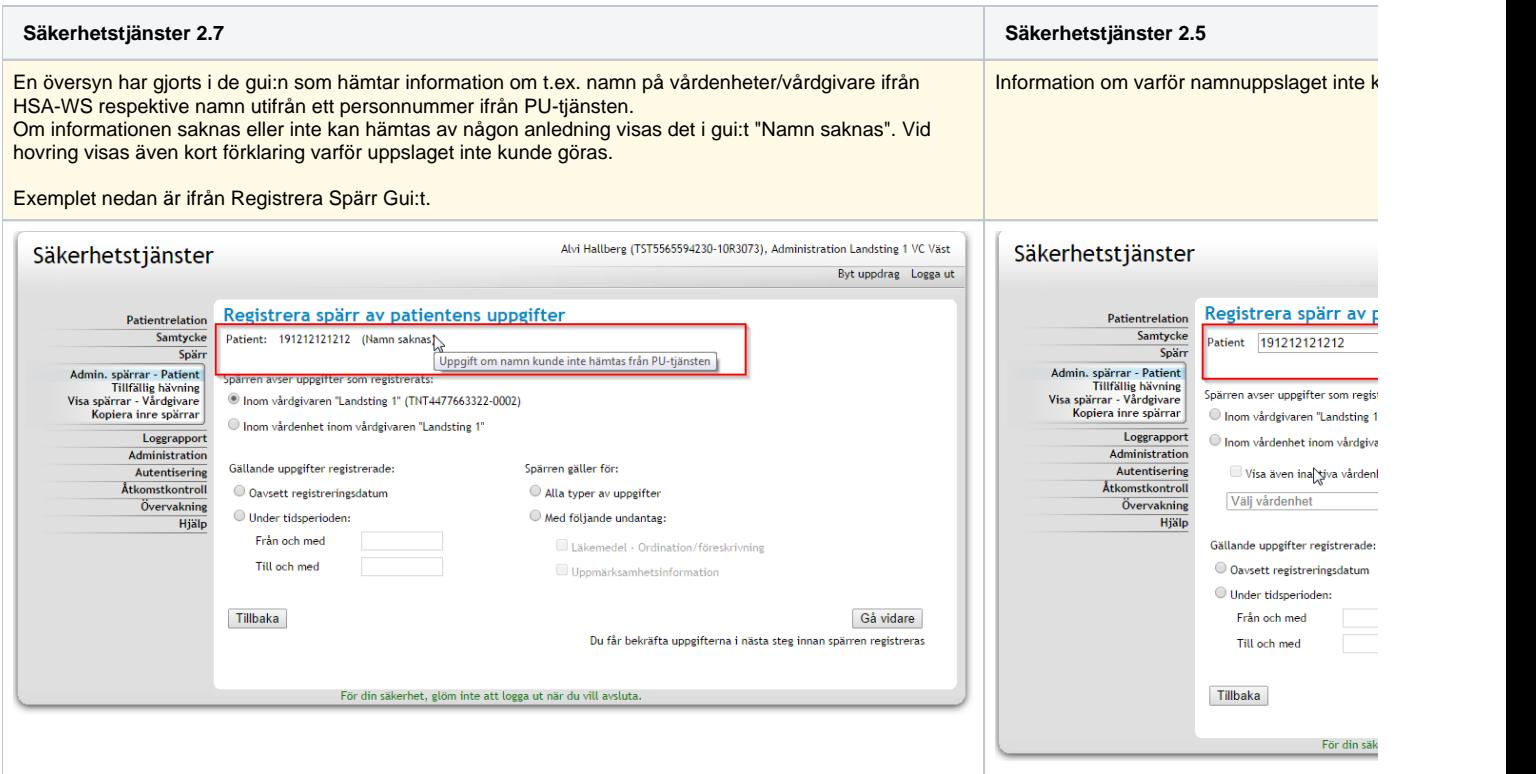

## <span id="page-11-0"></span>**3.1.4. Uppdaterat GUI: Replikeringsstatus**

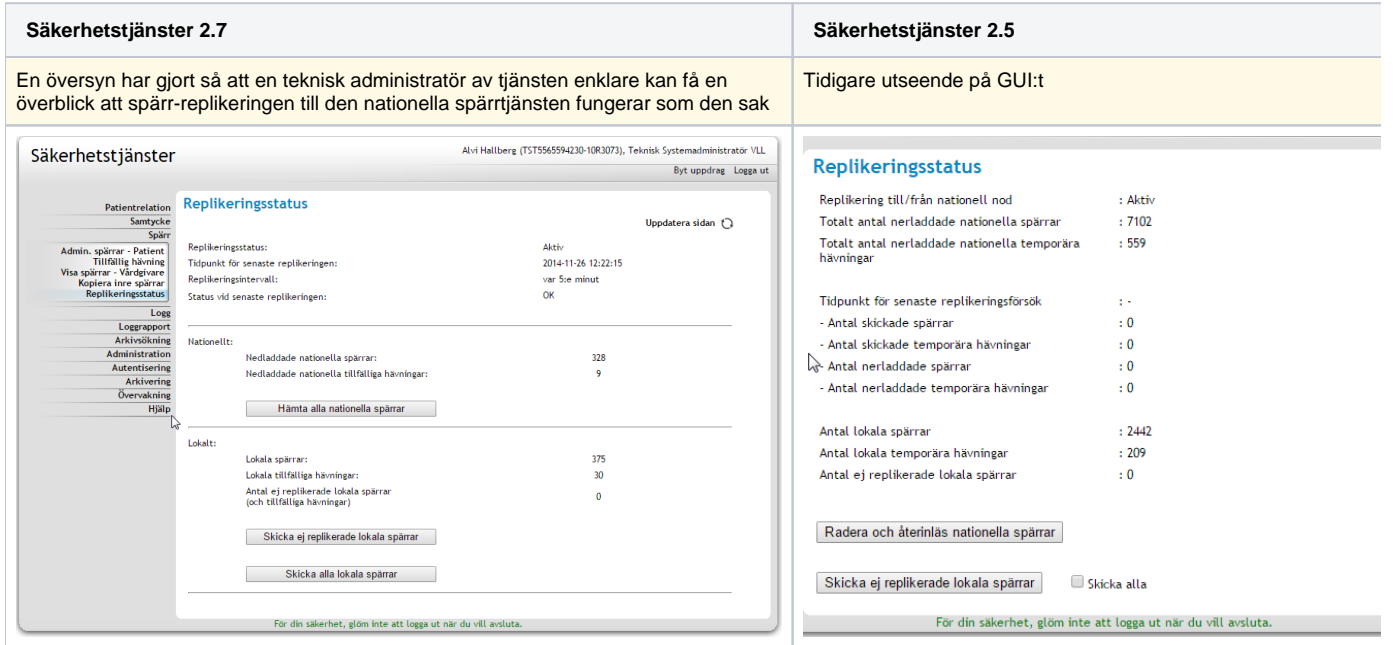

## <span id="page-12-0"></span>3.2. Tjänstegränssnitt

- Spärr version 1.0 är bortplockad i och med denna release.
- Ny version av spärr (version 3.2) där den lokala spärrtjänsten utökats med kontraktet GetAllBlocksForPatient. Denna tjänst fanns enbart i den nationella spärrtjänsten tidigare.

## <span id="page-13-0"></span>4. Dokumentation

**Följande dokumentation finns för lokala säkerhetstjänster 2.7**

## <span id="page-14-0"></span>4.1. Användarhandbok

[Användarhandbok Lokala säkerhetstjänster](https://confluence.cgiostersund.se/pages/viewpage.action?pageId=35750242)

## <span id="page-15-0"></span>4.2. Systemdokumentation

#### <span id="page-15-1"></span>**4.2.1. Guide till säkerhetstjänsterna**

#### [guide till säkerhetstjänsterna](https://confluence.cgiostersund.se/pages/viewpage.action?pageId=17498192)

**Observera!** Guiden är anpassad för nationella säkerhetstjänster, men kan användas som stöd för de lokala säkerhetstjänsterna också

#### <span id="page-15-2"></span>**4.2.2. Autentisering (IdP)**

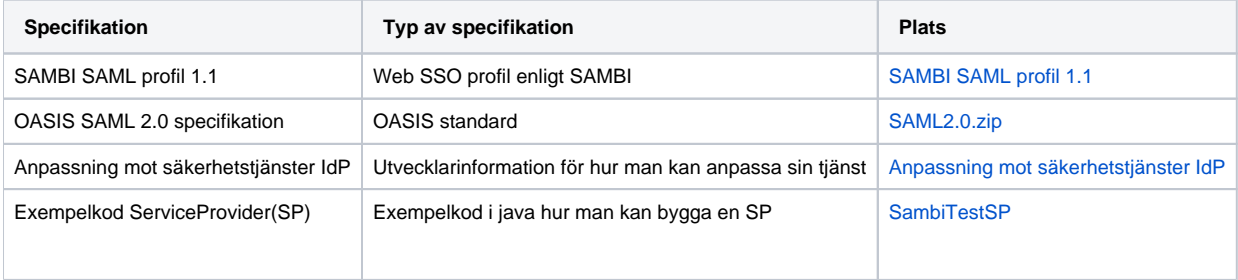

#### <span id="page-15-3"></span>**4.2.3. Autentisering, Rik klient (STS)**

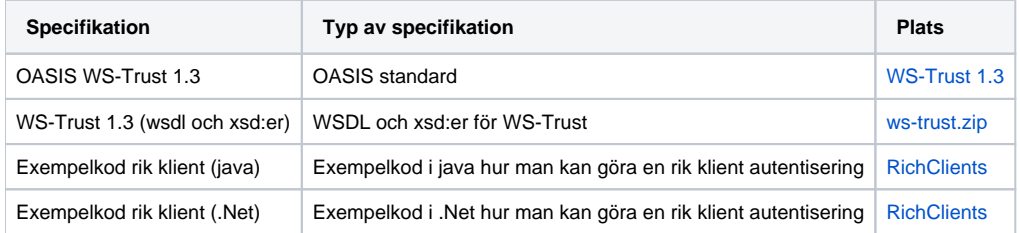

### <span id="page-15-4"></span>**4.2.4. Uppdragsvaltjänsten (Commission Service)**

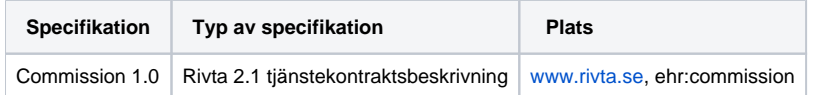

#### <span id="page-15-5"></span>**4.2.5. Logg**

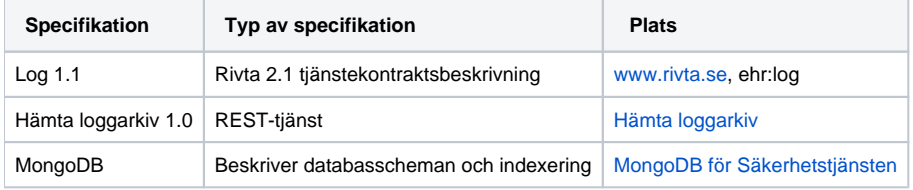

#### <span id="page-15-6"></span>**4.2.6. Samtycke och patientrelation**

<span id="page-15-7"></span>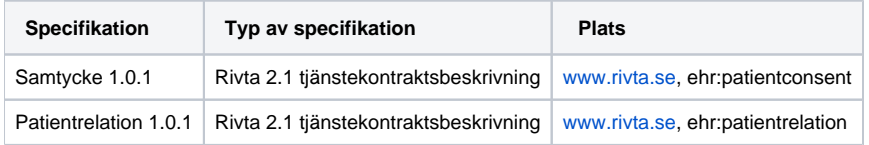

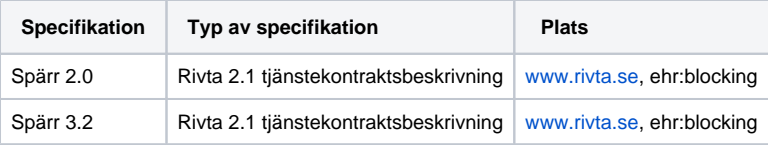

## <span id="page-17-0"></span>4.3. Testrapport

Se [2.7 Testrapport](https://confluence.cgiostersund.se/pages/viewpage.action?pageId=62521425)

## <span id="page-18-0"></span>4.4. Fullständig åtgärdslista

Se [2.7 Fullständig åtgärdslista](#)

## <span id="page-19-0"></span>5. Installation av lokala Säkerhetstjänster

Se [2.7 Installationsanvisning](https://confluence.cgiostersund.se/display/ST/2.7+Installationsanvisning)

## <span id="page-20-0"></span>5.1. Uppgradering från tidigare release

För uppgradering se [2.7 Uppgraderingsinstruktioner](https://confluence.cgiostersund.se/display/ST/2.7+Uppgraderingsinstruktioner)

## <span id="page-21-0"></span>5.2. Test av installation eller uppgradering

Vid en installation eller uppgradering finns det ett antal automatiska och manuella tester man kan använda för att säkerställa att systemet fungerar som det ska. Se [Test av installation eller uppgradering 2.11](https://confluence.cgiostersund.se/pages/viewpage.action?pageId=38305937).

### <span id="page-22-0"></span>5.3. Förändring/påverkan på befintlig installation (säkerhetstjänster 2.5)

#### <span id="page-22-1"></span>**5.3.1. Applikationskluster (med hjälp av infinispan) kan köra med TCP också**

I föregeånde release var det krav på att använda UDP/multicast då man satte upp ett applikations-kluster med flera noder. I denna release är det valbart om man vill använda TCP eller UDP.

#### <span id="page-22-2"></span>**5.3.2. Spärr 1.0 tjänstekontrakt är borttaget.**

Spärrtjänst 1.0 tjänstekontrakten som funnits med tidigare för bakåtkompatibilitet är i och med denna release borttagen ifrån lokala säkerhetstjänster.

## <span id="page-23-0"></span>5.4. Hämta hem lokala säkerhetstjänster

Nedladdningssite för att hämta hem senaste versionen finns på <https://public.logica.com/~sakerhetstjanster/>

(Inloggningnsuppgifter erhålls av CGI efter att avtal tecknats.)